## Package 'RedditExtractoR'

January 5, 2019

Type Package Title Reddit Data Extraction Toolkit Version 2.1.5 Imports RJSONIO, utils, igraph, grDevices, graphics, magrittr, dplyr, visNetwork, rlang **Depends**  $R (= 3.2.0)$ Date 2019-01-05 Author Ivan Rivera <ivan.s.rivera@gmail.com> Maintainer Ivan Rivera <ivan.s.rivera@gmail.com> Description A collection of tools for extracting structured data from <https://www.reddit.com/>. License GPL-3 RoxygenNote 6.0.1 NeedsCompilation no Repository CRAN

Date/Publication 2019-01-05 17:00:03 UTC

### R topics documented:

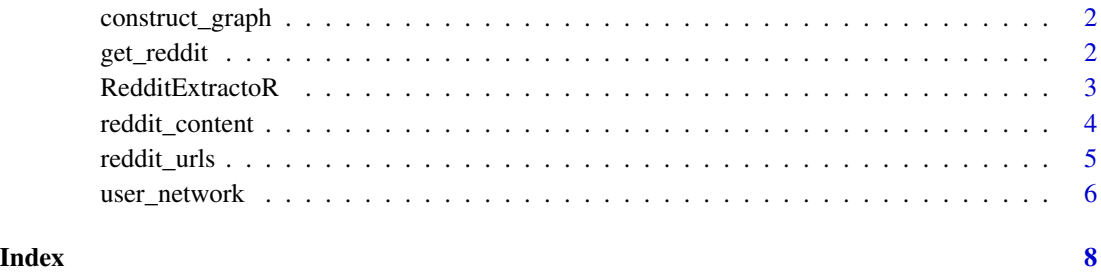

#### 1

<span id="page-1-0"></span>

#### Description

Create a graph file from a single Reddit thread

#### Usage

```
construct_graph(content_data, plot = TRUE, write_to = NA)
```
#### Arguments

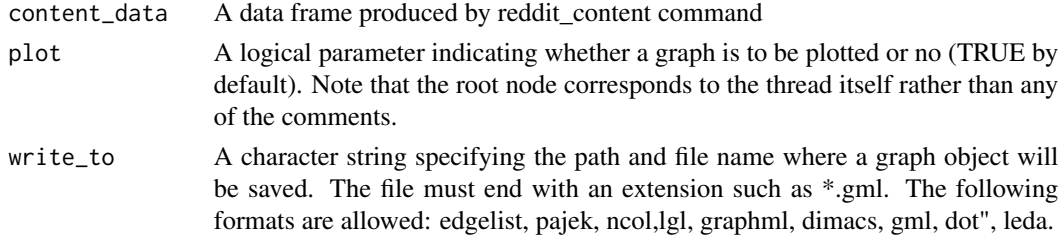

#### Value

A graph object

#### Examples

```
## Not run:
my_url = "reddit.com/r/web_design/comments/2wjswo/design_last_reordering_the_web_design_process/"
url_data = reddit_content(my_url)
graph_object = construct_graph(url_data)
```
## End(Not run)

get\_reddit *Get all data attributes from search query*

#### Description

Get all data attributes from search query

#### Usage

```
get_reddit(search_terms = NA, regex_filter = "", subreddit = NA,
  cn_threshold = 1, page_threshold = 1, sort_by = "comments",
 wait_time = 2)
```
#### <span id="page-2-0"></span>RedditExtractoR 3

#### **Arguments**

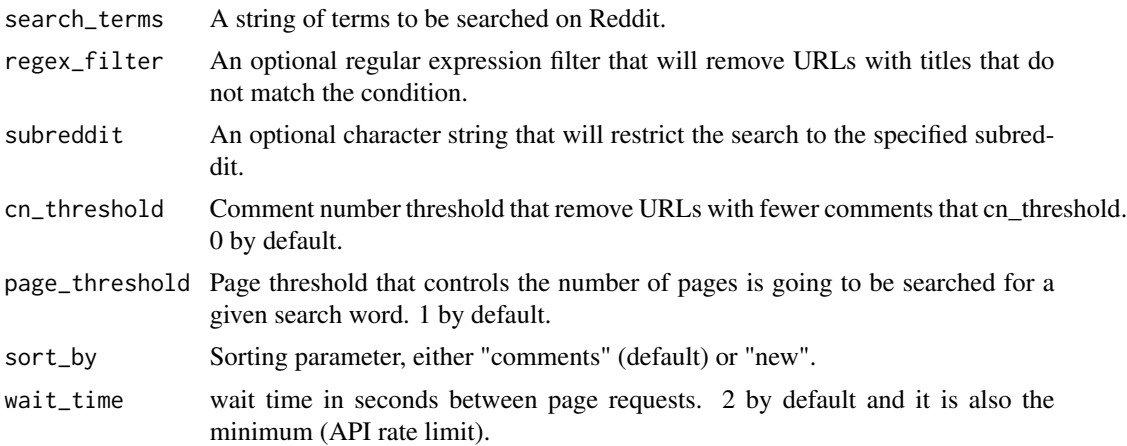

#### Value

A data frame with structure / position of the comment with respect to other comments (structure), ID (id), post / thread date (post\_date), comment date (comm\_date), number of comments within a post / thread (num\_comments), subreddit (subreddit) upvote proportion (upvote\_prop), post /thread score (post\_score), author of the post / thread (author), user corresponding to the comment (user), comment score (comment\_score), controversiality (controversiality), comment (comment), title (title), post / thread text (post\_text), URL referenced (link) domain of the references URL (domain)

#### Examples

```
## Not run:
reddit_data = get_reddit(search_terms = "science",subreddit = "science",cn_threshold=10)
## End(Not run)
```
RedditExtractoR *Reddit Data Extraction Toolkit*

#### Description

Reddit is an online bulletin board and a social networking website where registered users can submit and discuss content. This package uses Reddit API to retrieve comments together will all corresponding attributes from Reddit threads. Note that at this stage, the extraction produces a data frame with a flat structure, i.e. without preserving the order or heirarchy of individuals comments. This may be addressed in the next version of this package. Also note that due to API limitations, the number of comments available for retrieval is limited to 500 per thread.

#### Details

Package: RedditExtractoR Type: Package Version: 2.1.0 Date: 2015-06-14 License: GPL-3

<span id="page-3-0"></span>The package contains a collection of functions for extracting threads of interest and their corresponding comments, as well as functions for analysing the structure of these threads.

#### Author(s)

Ivan Rivera

Maintainer: Ivan Rivera <ivan.s.rivera@gmail.com>

#### References

<https://www.reddit.com/dev/api>

#### See Also

<www.reddit.com>

#### Examples

```
example_urls = reddit_urls(search_terms="science")
## Not run:
example_attr = reddit_content(URL="reddit.com/r/gifs/comments/39tzsy/whale_watching")
example_data = get_reddit(search_terms="economy")
## End(Not run)
```
reddit\_content *Extract data attributes*

#### Description

Extract data attributes

#### Usage

```
reddit_content(URL, wait_time = 2)
```
#### Arguments

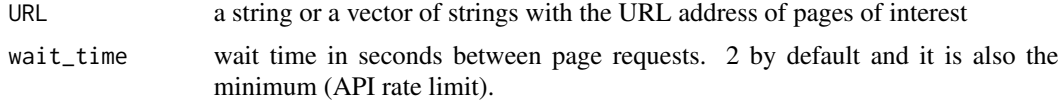

#### <span id="page-4-0"></span>reddit\_urls 5

#### Value

A data frame with structure / position of the comment with respect to other comments (structure), ID (id), post / thread date (post\_date), comment date (comm\_date), number of comments within a post / thread (num\_comments), subreddit (subreddit) upvote proportion (upvote\_prop), post /thread score (post\_score), author of the post / thread (author), user corresponding to the comment (user), comment score (comment\_score), controversiality (controversiality), comment (comment), title (title), post / thread text (post\_text), URL referenced (link) domain of the references URL (domain)

#### Examples

```
## Not run:
example_attr = reddit_content(URL="reddit.com/r/gifs/comments/39tzsy/whale_watching")
```
## End(Not run)

reddit\_urls *Returns relevant reddit URLs*

#### Description

Returns relevant reddit URLs

#### Usage

```
reddit_urls(search_terms = NA, regex_filter = "", subreddit = NA,
  cn_{\text{th}} = 0, page_threshold = 1, sort_by = "relevance",
 wait_time = 2)
```
#### Arguments

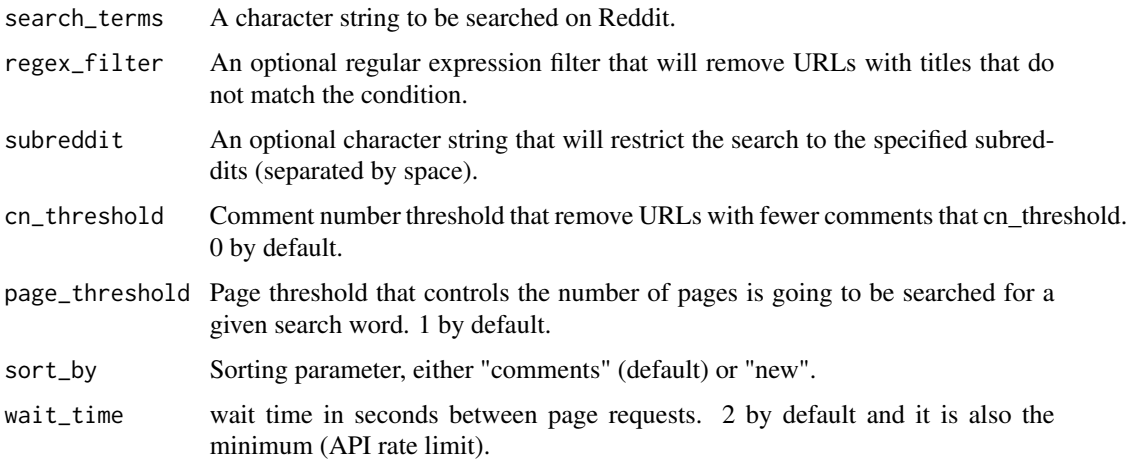

#### <span id="page-5-0"></span>Value

A data frame with URLs (links), number of comments (num\_comments), title (title),date (date) and subreddit (subreddit).

#### Examples

```
## Not run:
example_urls = reddit_urls(search_terms="science")
```
## End(Not run)

user\_network *User relationship network*

#### Description

User relationship network

#### Usage

```
user_network(thread_df, include_author = TRUE, agg = FALSE)
```
#### Arguments

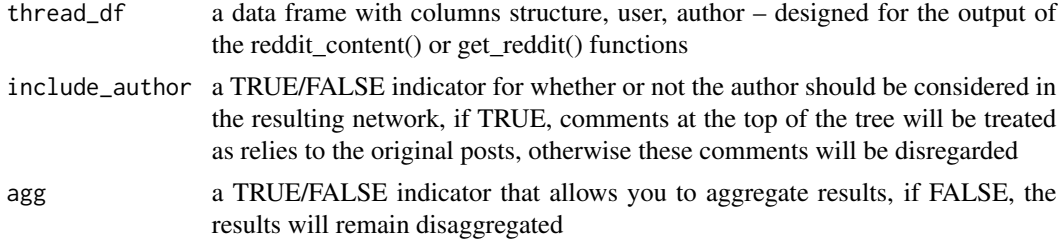

#### Value

a list with df (effectively an edge list without IDs), node\_df (node list), edge\_df (edge list), igrpah (igraph object), plot (plot object)

#### Examples

```
## Not run:
# load libraries
library(dplyr)
library(RedditExtractoR)
target_urls <- reddit_urls(search_terms="cats", subreddit="Art", cn_threshold=50)
target_df <- target_urls %>%
filter(num_comments==min(target_urls$num_comments)) %$%
URL %>% reddit_content # get the contents of a small thread
```
#### user\_network 7

network\_list <- target\_df %>% user\_network(include\_author=FALSE, agg=TRUE) # extract the network network\_list\$plot # explore the plot str(network\_list\$df) # check out the contents

## End(Not run)

# <span id="page-7-0"></span>Index

∗Topic reddit RedditExtractoR, [3](#page-2-0)

construct\_graph, [2](#page-1-0)

get\_reddit, [2](#page-1-0)

reddit\_content, [4](#page-3-0) reddit\_urls, [5](#page-4-0) RedditExtractoR, [3](#page-2-0)

user\_network, [6](#page-5-0)